# skillsoft<sup>\*</sup> global **knowledge**

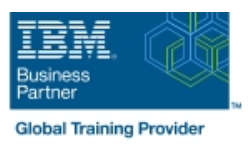

## **z/OS System Operators**

**Duration: 3 Days Course Code: ES27G Delivery Method: Virtual Learning**

#### Overview:

Get up to speed quickly in z/OS operations introduces computer operations in large z/OS systems installations to staff with little or no formal IBM operator training.

Virtueel en Klassikaal™

Virtueel en Klassikaal™ is een eenvoudig leerconcept en biedt een flexibele oplossing voor het volgen van een klassikale training. Met Virtueel en Klassikaal™ kunt u zelf beslissen of u een klassikale training virtueel (vanuit huis of kantoor )of fysiek op locatie wilt volgen. De keuze is aan u! Cursisten die virtueel deelnemen aan de training ontvangen voor aanvang van de training alle benodigde informatie om de training te kunnen volgen.

#### Target Audience:

Operations personnel, both system and network, with little or no formal IBM operator training and any personnel who need an understanding of the operations arena.

#### Objectives:

×

- 
- Have a technical appreciation of the computer operations environment
- **On completion, you will be able to:** Perform essential computer operations tasks
	- r.

I Identify problems and take the corrective action.

#### Prerequisites:

Basic understanding of computer concepts and data processing.

### Content:

- Overview and operations of an z/OS system **D**overview and operations of an z/OS **D** Overview and operations of an z/OS
- **Overview and operations of a JES2 system system system system system system** system
- 
- 
- Operating applications such as CICS/DB2 Network operations using VTAM Network operations using VTAM
- 
- Start up and shutdown of z/OS JES2 and its Operating applications such as <br>■ Operating applications such as CICS/DB2 applications and CICS/DB2 **Introduction to z/OS JCL**
- 
- Overview and operations of an z/OS system
- $\blacksquare$  Overview and operations of a JES2 system
- Network operations using VTAM  $\blacksquare$  Network operations of an z/OS
- Introduction to TSO/ISPF/PDF **Development Controllery** overview and operations of an z/OS system
- Operating applications such as CICS/DB2 system statement of a JES2 system overview and operations of a JES2
- 
- Start up and shutdown of z/OS JES2 and its system Network operations using VTAM applications Network operations using VTAM **Introduction to TSO/ISPF/PDF**
- 
- Overview and operations of an z/OS system  $\Box$  Start up and shutdown of z/OS JES2 and  $\Box$  Problem source identification.
- Overview and operations of a JES2 system its applications
- Network operations using VTAM **Problem source identification.**
- **Introduction to TSO/ISPF/PDF**
- Operating applications such as CICS/DB2
- Introduction to z/OS JCL
- Start up and shutdown of  $z/OS$  JES2 and its  $\Box$  Overview and operations of an  $z/OS$ applications system
- 
- 
- Network operations using VTAM **Definition** Overview and operations of a JES2 **Definition** Overview and operations of a JES2 **Introduction to TSO/ISPF/PDF system system system system** system system system
	-
	-
	-
	-

line line line

- Start up and shutdown of  $z/\text{OS}$  JES2 and its applications its applications  $\Box$  Problem source identification.
- **Problem source identification.**
- 
- Introduction to z/OS JCL **Development and Serview and operations of a JES2** system
	-
	-
	- **Operating applications such as Introduction to z/OS JCL**
	- Introduction to z/OS JCL its applications
	-
	-
	-
- **Problem source identification.**  $\blacksquare$  Overview and operations of a JES2 system
	- **Network operations using VTAM**
	- **Introduction to TSO/ISPF/PDF**
	- Operating applications such as CICS/DB2
	- Introduction to z/OS JCL
	- Start up and shutdown of z/OS JES2 and its applications
	- Problem source identification.
- 
- 
- 
- Introduction to z/OS JCL Introduction to TSO/ISPF/PDF Introduction to TSO/ISPF/PDF
	-
	-
- **Problem source identification.** Introduction to z/OS JCL Start up and shutdown of z/OS JES2 and
	-
	-
	-
	-
	-
- **Problem source identification.** Introduction to TSO/ISPF/PDF **Operating applications such as CICS/DB2** 
	-
	- CICS/DB2 Start up and shutdown of z/OS JES2 and
		-

#### Further Information:

For More information, or to book your course, please call us on 030 - 60 89 444

info@globalknowledge.nl

[www.globalknowledge.com/nl-nl/](http://www.globalknowledge.com/nl-nl/)

Iepenhoeve 5, 3438 MR Nieuwegein